# CO goskills **Intro To C# Programming**

GoSkills online course syllabus Thursday, May 1, 2025

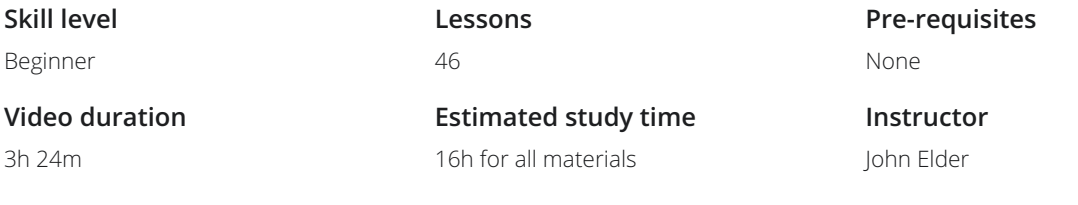

### Setup And Installation

Introduction<br>An introduction to the course and what to expect

- Visual Studio Community Installation And Setup<br>2 Walking through the process of installing and setting up Visual Studio Community
- Visual Studio Walkthrough<br>3 A quick walkthrough of Visual Studio and some of its basic menus and features
	- First Program: Hello World<br>We see what happens when we run our first program, "Hello World"

# C# Fundamental Programming Concepts

- Variables<br>5 An introduction to the concept of Variables and how we will use them in C#
- **b** Data Types: Strings, Char, Int, float, double, decimal, boolean we introduce many of the Data Types you can use: Strings, Char, Int, float, double, decimal, a boolean. We introduce many of the Data Types you can use: Strings, Char, Int, float, double, decimal, and

Datetime<br>We introduce the Datetime data type and explain how to set it to a specific value.

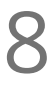

DateTime Functions<br>Let's explore the various functions we can use to display and use the DateTime data type.

Null / Nullables<br>We explain the concept of Null, discuss which fields can have a null value, and introduce Nullables.

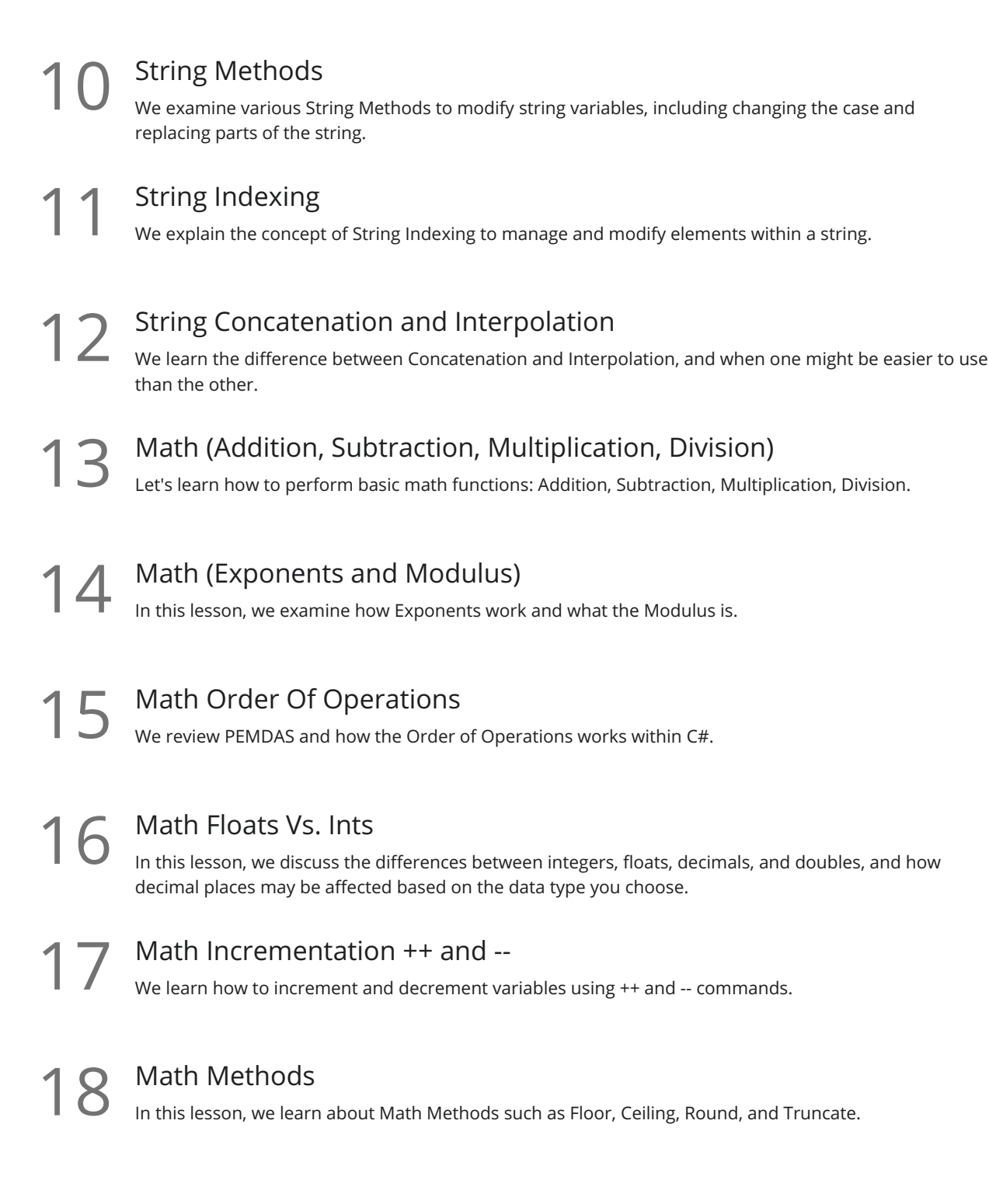

### C# Intermediate Programming Concepts

Converting Integers To Strings<br>In this lesson, we discuss how to convert Integers to Strings using the toString method.

Type Conversion/Casting<br>We examine the process for Type Conversion and Casting.

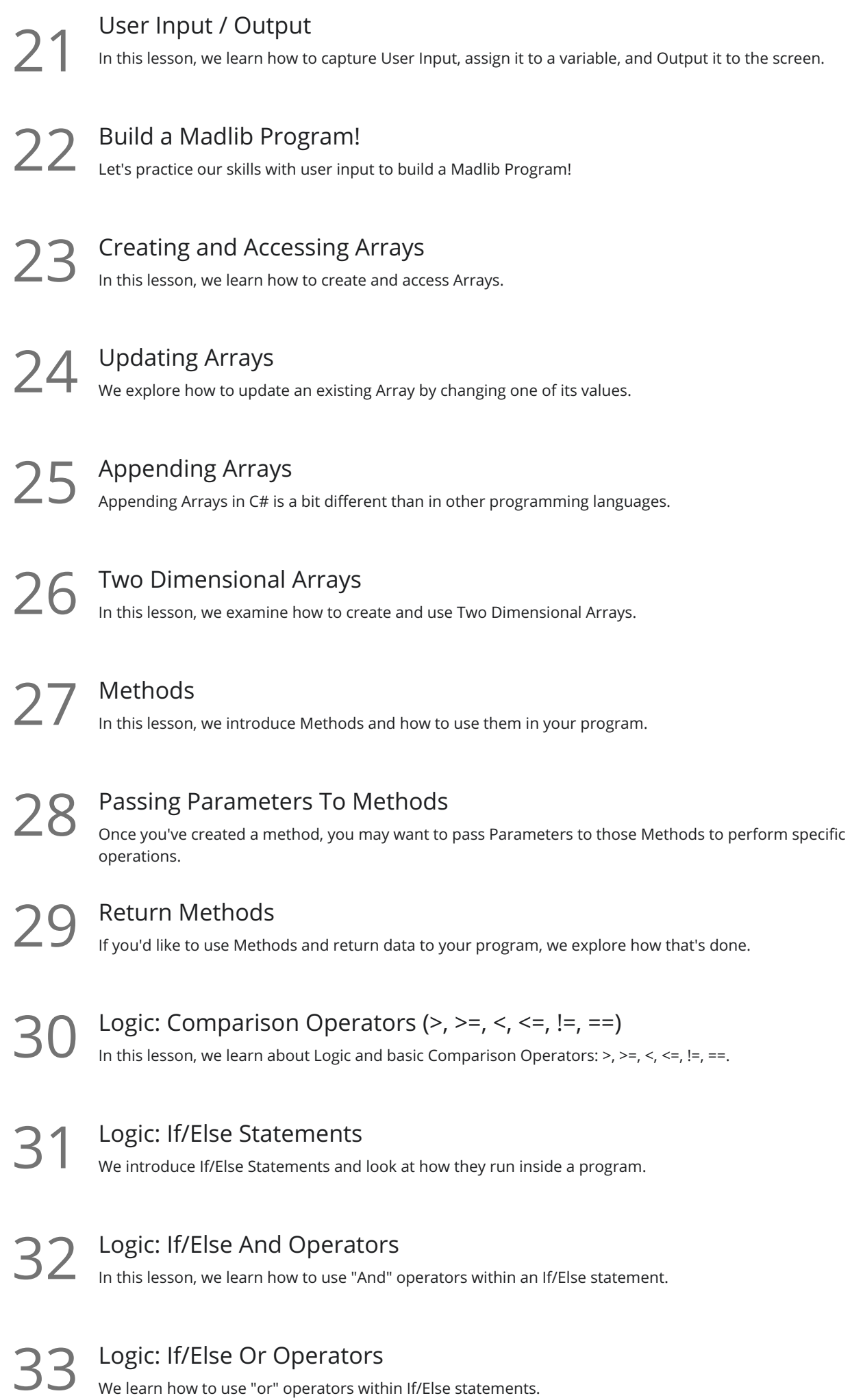

Logic: If/Else If<br>34 In this lesson, we learn how to use "else if" within an If/Else statement.

Switch Statement<br>We look at how to use a Switch Statement within our program.

Loops: While Loops<br>36 In this lesson, we introduce Loops and explain how While and Do While work.

Loops: For Loops<br>37 We learn how to create and use For Loops within our program.

Loops: Break and Continue<br>In this lesson, we explain how to Break and Continue loops.

## C# Error Handling

**39** Error and Exception Handling<br>We discuss how to deal with Errors within you<br>program from crashing. We discuss how to deal with Errors within your code and how Exception Handling can prevent your

40 Catching Specific Exceptions<br>
By anticipating specific kinds of Exceptions,<br>
without crashing. By anticipating specific kinds of Exceptions, you can program your code to treat them in unique ways

Finally Exception Handling<br>41 The Finally part of Exception Handling will ensure specific code runs after try / catch blocks.

Exception Lists In this lesson, we identify a helpful Exception List that can help educate you on potential issues that **42** Exception Lists<br>
In this lesson, we identify<br>
could impact your code.

## C# Object Oriented Classes

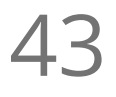

Intro To Classes (Part 1)<br>Let's begin a discussion of object-oriented programming so we can create our own data types.

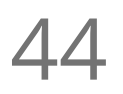

Intro To Classes (Part 2)<br>We learn how to create our own class and define the attributes within.

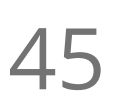

Intro To Classes: Constructors<br>
Constructors provide a simple way to create new objects within our code.

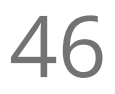

46 Intro To Classes: Object Methods<br>In this lesson, we learn how to create Object Methods that operate inside your own classes.

**Go to [GoSkills.com](https://www.goskills.com/Course/Intro-To-C-Sharp-Programming)**